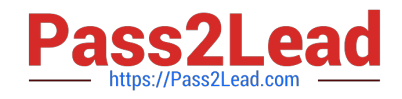

# **AD0-E100Q&As**

Adobe Experience Manager Assets Developer

# **Pass Adobe AD0-E100 Exam with 100% Guarantee**

Free Download Real Questions & Answers **PDF** and **VCE** file from:

**https://www.pass2lead.com/ad0-e100.html**

100% Passing Guarantee 100% Money Back Assurance

Following Questions and Answers are all new published by Adobe Official Exam Center

**C** Instant Download After Purchase **83 100% Money Back Guarantee** 

- 365 Days Free Update
- 800,000+ Satisfied Customers

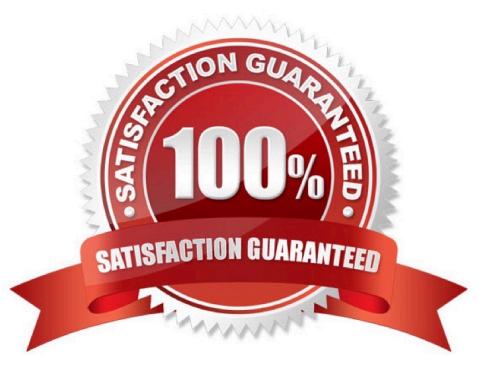

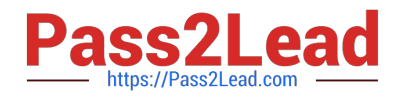

#### **QUESTION 1**

A developer is trying to update the existing translation rules.xml to update some translation rules on a node (node X). In a nodelist element, the developer finds multiple rules targeting the same node (node X). The developer then adds the new rule at the bottom of the list.

What is the outcome with this new rule introduced?

A. This newly introduced rule overwrites translation rules.

B. An error occurs when the translation rules try to be used on the node.

C. The translation rules stay unchanged because the first rule on a node is always used.

D. A warning message indicates that translation behavior will be unpredictable.

Correct Answer: C

Reference: https://helpx.adobe.com/experience-manager/6-3/sites/administering/using/tc-rules.html

## **QUESTION 2**

Company XYZ has multiple AEM sites but would like only one of the sites to use a custom metadata schema. They would like to add a \\'verifiedBy\\' user picker field for its image assets. What do you need to do to implement this requirement?

A. Create a new metadata schema and extend the Granite UI Component to create a new user picker field

B. Customize the /default/image metadata schema and extend the Granite UI component to create a new user picker field

C. Customize the existing /default metadata schema, add a Dropdown form field and manually add the users and groups to the list

D. Create a new metadata schema, add a Dropdown form field and manually add the users and groups to the list

Correct Answer: A

Reference: https://medium.com/@theopendle/aem-custom-metadata-forms-for-assets-8c6597205f9d

## **QUESTION 3**

A company uploaded several images that represent products, and each product is associated with a unique SKU number. The product owner would like the ability to search for multiple products by SKU number. What two steps must be completed to do this? (Choose two.)

A. Customize the Assets Admin Search rail to include a Single Property Predicate and configure the property name to the SKU number

B. Customize the image metadata schema and add a new Multi Value Text field for the SKU number

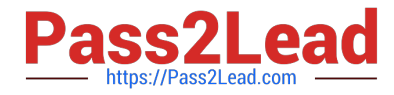

C. Customize the Assets Admin Search rail to include a Multi Value Property Predicate and configure the property name to the SKU number

D. Customize the image metadata schema and add a new Single Line Text field for the SKU number

Correct Answer: BC

Reference: https://helpx.adobe.com/experience-manager/6-3/assets/using/search-facets.html

#### **QUESTION 4**

All assets a client has have XMP metadata applied. The client would like to capture this metadata in AEM at the time of the upload. Which would you recommend as a workflow strategy to accomplish this task?

A. Implement a workflow process to extract the relevant metadata and save it as tags. Modify the DAM Update Asset workflow model to include this workflow process.

B. Modify the DAM Update Asset workflow model to include the Extract Meta Data process.

C. Create a new workflow model that includes the Extract Meta Data process, and run this workflow on the desired assets.

D. Implement a workflow process to extract the relevant metadata and save it as tags. Create a new workflow model that includes this process and run this workflow on the desired assets.

Correct Answer: A

Reference: https://docs.adobe.com/content/help/en/experience-manager-64/assets/extending/mediahandlers.html

## **QUESTION 5**

The OSGi configuration of com.day.cq.dam.core.impl.mimeType.AssetUploadRestrictionHelper is as shown:

jcr:primaryType="sling:OsgiConfig" cq.dam.allow.all.mime="{Boolean}true"/>

A developer uploads a PDF document, a JPEG image, and an SVG file to the DAM.

What is the result?

A. All three assets upload.

B. Only the JPEG and SVG files upload. The PDF file is restricted.

C. All three assets upload but the PDF document does NOT have a generated thumbnail.

D. Only the JPEG file uploads. The PDF and SVG files are restricted.

Correct Answer: A

[Latest AD0-E100 Dumps](https://www.pass2lead.com/ad0-e100.html) [AD0-E100 PDF Dumps](https://www.pass2lead.com/ad0-e100.html) [AD0-E100 VCE Dumps](https://www.pass2lead.com/ad0-e100.html)